# **UNIVERSIDADE TECNOLÓGICA FEDERAL DO PARANÁ**

**NOME COMPLETO**

**TÍTULO EM PORTUGUÊS**

**CURITIBA 2023**

# **NOME COMPLETO**

## **TÍTULO EM PORTUGUÊS**

**Title in English**

Dissertação apresentada como requisito parcial para obtenção do título de "Mestre em Engenharia Elétrica" do Programa de Pós-Graduação em Sistemas de Energia da Universidade Tecnológica Federal do Paraná.

Orientador: Nome do Orientador

Coorientador: Nome do Coorientador

## **CURITIBA 2023**

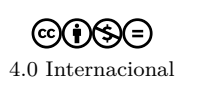

Esta licença permite download e compartilhamento do trabalho desde que sejam atribuídos créditos ao(s) autor(es), sem a possibilidade de alterá-lo ou utilizá-lo para fins comerciais. Conteúdos elaborados por terceiros, citados e referenciados nesta obra não são cobertos pela licença.

Texto da dedicatória.

# **AGRADECIMENTOS**

Texto dos agradecimentos.

Texto da epígrafe.

### **RESUMO**

SOBRENOME, Nome. **Título em Português**. 2023. [20](#page-19-0) f. Dissertação (Mestrado em Sistemas de Energia) – Universidade Tecnológica Federal do Paraná, Curitiba, 2023.

Texto do resumo (máximo de 500 palavras).

Palavras-chave: Palavra-chave 1. Palavra-chave 2. ...

(✓) Não autorizo a disponibilização de endereço de correio eletrônico para contato.

(✗) Autorizo a disponibilização do seguinte correio eletrônico para contato: xxxx@xxx.xx

### **ABSTRACT**

SOBRENOME, Nome. **Title in English**. 2023. [20](#page-19-0) f. Dissertação (Mestrado em Sistemas de Energia) – Universidade Tecnológica Federal do Paraná, Curitiba, 2023. Título original: Título em Português

Abstract text (maximum of 500 words).

Keywords: Keyword 1. Keyword 2. ...

# **LISTA DE FIGURAS**

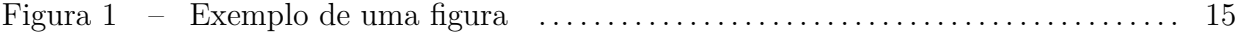

## **LISTA DE TABELAS**

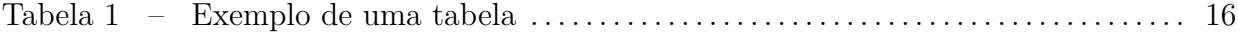

## **LISTA DE SIGLAS**

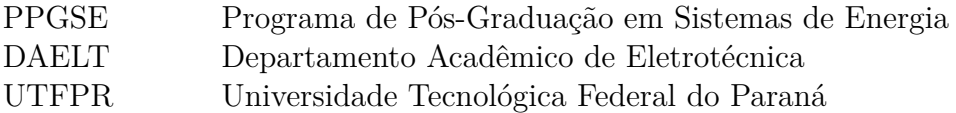

# **LISTA DE SÍMBOLOS**

- *λ* [comprimento de onda](#page-15-1)
- *v* [velocidade](#page-15-1)
- *f* [frequência](#page-15-1)

# SUMÁRIO

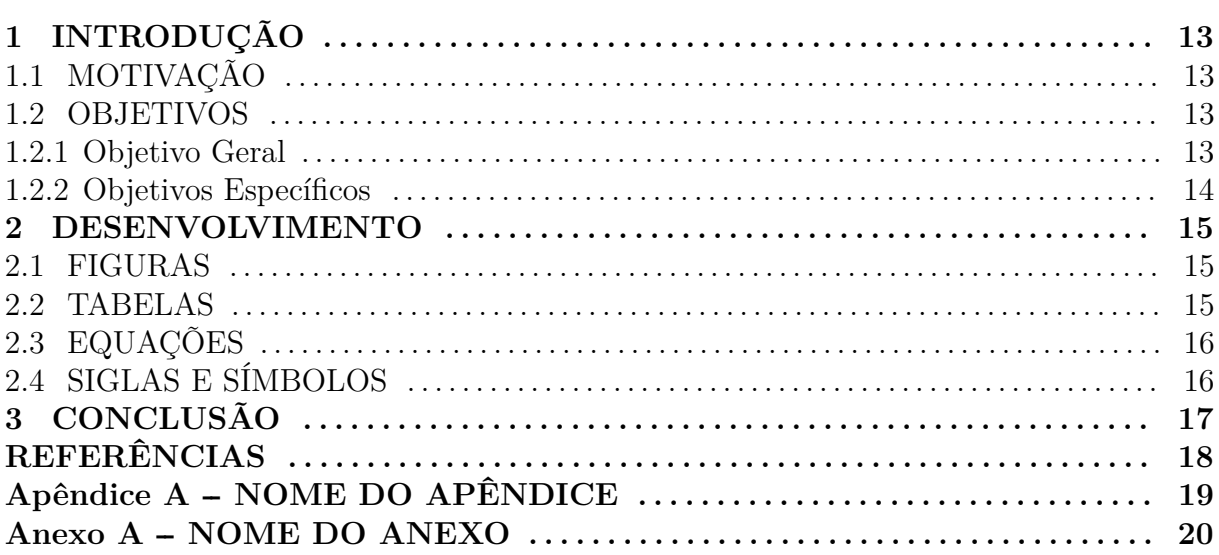

#### <span id="page-12-0"></span>**1 INTRODUÇÃO**

O presente documento é um exemplo de uso do estilo de formatação LATEX elaborado para atender às Normas para Elaboração de Trabalhos Acadêmicos da UTFPR. O estilo de formatação normas-utf-tex.cls tem por base o pacote ABNTFX – cuja leitura da documentação [\(ABNTEX, 2009\)](#page-17-0) é fortemente sugerida – e o estilo de formatação LATEX da UFPR.

Para melhor entendimento do uso do estilo de formatação normas-utf-tex.cls, aconselha-se que o potencial usuário analise os comandos existentes no arquivo TEX (modelo\_\*.tex) e os resultados obtidos no arquivo PDF (modelo\_\*.pdf) depois do processamento pelo software  $\text{MTFX}$  + BIBTEX, 2009; [BIBTEX, 2009\)](#page-17-2). Recomenda-se a consulta ao material de referência do software para a sua correta utilização [\(LAMPORT, 1986;](#page-17-3) [BUERGER, 1989;](#page-17-4) [KOPKA; DALY, 2003;](#page-17-5) [MITTELBACH](#page-17-6) [et al., 2004\)](#page-17-6).

### <span id="page-12-1"></span>1.1 MOTIVAÇÃO

Uma das principais vantagens do uso do estilo de formatação normas-utf-tex.cls para LATEX é a formatação *automática* dos elementos que compõem um documento acadêmico, tais como capa, folha de rosto, dedicatória, agradecimentos, epígrafe, resumo, abstract, listas de figuras, tabelas, siglas e símbolos, sumário, capítulos, referências, etc. Outras grandes vantagens do uso do LAT<sub>EX</sub> para formatação de documentos acadêmicos dizem respeito à facilidade de gerenciamento de referências cruzadas e bibliográficas, além da formatação – inclusive de equações matemáticas – correta e esteticamente perfeita.

#### <span id="page-12-2"></span>1.2 OBJETIVOS

#### <span id="page-12-3"></span>1.2.1 Objetivo Geral

Prover um modelo de formatação LATEX que atenda às Normas para Elaboração de Trabalhos Acadêmicos da UTFPR [\(UTFPR, 2008\)](#page-17-7).

### <span id="page-13-0"></span>1.2.2 Objetivos Específicos

- Obter documentos acadêmicos automaticamente formatados com correção e perfeição estética.
- Desonerar autores da tediosa tarefa de formatar documentos acadêmicos, permitindo sua concentração no conteúdo do mesmo.
- Desonerar orientadores e examinadores da tediosa tarefa de conferir a formatação de documentos acadêmicos, permitindo sua concentração no conteúdo do mesmo.

#### <span id="page-14-1"></span>**2 DESENVOLVIMENTO**

A seguir ilustra-se a forma de incluir figuras, tabelas, equações, siglas e símbolos no documento, obtendo indexação automática em suas respectivas listas. A numeração sequencial de figuras, tabelas e equações ocorre de modo automático. Referências cruzadas são obtidas através dos comandos \label{} e \ref{}. Por exemplo, não é necessário saber que o número deste capítulo é [2](#page-14-1) para colocar o seu número no texto. Isto facilita muito a inserção, remoção ou relocação de elementos numerados no texto (fato corriqueiro na escrita e correção de um documento acadêmico) sem a necessidade de renumerá-los todos.

#### <span id="page-14-2"></span>2.1 FIGURAS

Na figura [1](#page-14-0) é apresentado um exemplo de gráfico flutuante. Esta figura aparece automaticamente na lista de figuras. Para uso avançado de gráficos no LAT<sub>E</sub>X, recomendase a consulta de literatura especializada [\(GOOSSENS et al., 2007\)](#page-17-8).

<span id="page-14-0"></span>**Figura 1 – Exemplo de uma figura onde aparece uma imagem sem nenhum significado especial.**

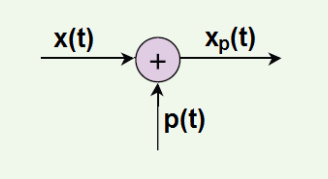

**Fonte: Adaptado de [\(ABNTEX, 2009\)](#page-17-0)**

#### <span id="page-14-3"></span>2.2 TABELAS

Também é apresentado o exemplo da tabela [1,](#page-15-0) que aparece automaticamente na lista de tabelas. Informações sobre a construção de tabelas no LATEX podem ser encontradas na literatura especializada [\(LAMPORT, 1986;](#page-17-3) [BUERGER, 1989;](#page-17-4) [KOPKA;](#page-17-5) [DALY, 2003;](#page-17-5) [MITTELBACH et al., 2004\)](#page-17-6).

<span id="page-15-0"></span>**Tabela 1 – Exemplo de uma tabela mostrando a correlação entre x e y.**

$$
\begin{array}{c c c}\n & x & y \\
\hline\n1 & 2 \\
3 & 4 \\
5 & 6 \\
7 & 8\n\end{array}
$$

**Fonte: Autoria própria.**

#### <span id="page-15-2"></span>2.3 EQUAÇÕES

A transformada de Laplace é dada na equação [\(1\)](#page-15-3), enquanto a equação [\(2\)](#page-15-4) apresenta a formulação da transformada discreta de Fourier bidimensional<sup>[1](#page-15-5)</sup>.

<span id="page-15-3"></span>
$$
X(s) = \int_{t=-\infty}^{\infty} x(t) e^{-st} dt
$$
 (1)

<span id="page-15-4"></span>
$$
F(u,v) = \sum_{m=0}^{M-1} \sum_{n=0}^{N-1} f(m,n) \exp\left[-j2\pi \left(\frac{um}{M} + \frac{vn}{N}\right)\right]
$$
(2)

## <span id="page-15-1"></span>2.4 SIGLAS E SÍMBOLOS

O pacote abnTEX permite ainda a definição de siglas e símbolos com indexação automática através dos comandos \sigla{}{} e \simbolo{}{}. Por exemplo, o significado das siglas PPGSE, DAELT e UTFPR aparecem automaticamente na lista de siglas, bem como o significado dos símbolos *λ*, *v* e *f* aparecem automaticamente na lista de símbolos. Mais detalhes sobre o uso destes e outros comandos do ABNTEX são encontrados na sua documentação específica [\(ABNTEX, 2009\)](#page-17-0).

<span id="page-15-5"></span><sup>1</sup>Deve-se reparar na formatação esteticamente perfeita destas equações!

#### <span id="page-16-0"></span>**3 CONCLUSÃO**

Espera-se que o uso do estilo de formatação LATEX adequado às Normas para Elaboração de Trabalhos Acadêmicos da UTFPR (normas-utf-tex.cls) facilite a escrita de documentos no âmbito desta instituição e aumente a produtividade de seus autores. Para usuários iniciantes em LATEX, além da bibliografia especializada já citada, existe ainda uma série de recursos [\(CTAN, 2009\)](#page-17-9) e fontes de informação [\(TEX-BR, 2009;](#page-17-10) [WIKIBOOKS, 2009\)](#page-17-11) disponíveis na Internet.

Recomenda-se o editor de textos Kile como ferramenta de composição de documentos em LATEX para usuários Linux. Para usuários Windows recomenda-se o editor T<sub>E</sub>XnicCenter [\(TEXNICCENTER, 2009\)](#page-17-12) ou TexMaker. O LATEX normalmente já faz parte da maioria das distribuições Linux, mas no sistema operacional Windows é necessário instalar o software MiKTEX [\(MIKTEX, 2009\)](#page-17-13).

Além disso, recomenda-se o uso de um gerenciador de referências como o JabRef [\(JABREF, 2009\)](#page-17-14) ou Mendeley [\(MENDELEY, 2009\)](#page-17-15) para a catalogação bibliográfica em um arquivo BibTEX, de forma a facilitar citações através do comando \cite{} e outros comandos correlatos do pacote abnTEX. A lista de referências deste  $\alpha$ documento foi gerada automaticamente pelo software LAT<sub>E</sub>X + BIBT<sub>E</sub>X a partir do arquivo reflatex.bib, que por sua vez foi composto com o gerenciador de referências JabRef.

O estilo de formatação LATEX da UTFPR e este exemplo de utilização foram elaborados por Diogo Rosa Kuiaski (diogo.kuiaski@gmail.com) e Hugo Vieira Neto (hvieir@utfpr.edu.br), com contribuições de César Vargas Benitez. A adaptação para o PPGSE foi feita por Glauber Brante (gbrante@utfpr.edu.br). Sugestões de melhorias são bem-vindas.

## **REFERÊNCIAS**

<span id="page-17-0"></span>ABNTEX. **Absurdas normas para T<sub>E</sub>X**. 2009. Disponível em: [http://sourceforge.net/](http://sourceforge.net/apps/ mediawiki/abntex/index.php) [apps/mediawiki/abntex/index.php.](http://sourceforge.net/apps/ mediawiki/abntex/index.php) Acesso em: 8 nov. 2009.

<span id="page-17-2"></span>BIBTEX. BibT<sub>E</sub>X.org. 2009. Disponível em: [http://www.bibtex.org.](http://www.bibtex.org) Acesso em: 8 nov. 2009.

<span id="page-17-4"></span>BUERGER, D. J. LAT<sub>E</sub>X for scientists and engineers. Singapura: McGraw-Hill, 1989.

<span id="page-17-9"></span>CTAN. **The comprehensive TEX archive network**. 2009. Disponível em: [http://](http://www.ctan.org) [www.ctan.org.](http://www.ctan.org) Acesso em: 8 nov. 2009.

<span id="page-17-8"></span>GOOSSENS, M.; MITTELBACH, F.; RAHTZ, S.; ROEGEL, D.; VOSS, H. The LAT<sub>F</sub>X **graphics companion**. 2. ed. Boston: Addison-Wesley, 2007.

<span id="page-17-14"></span>JABREF. **JabRef reference manager**. 2009. Disponível em: [http://jabref.sourceforge.](http://jabref.sourceforge.net) [net.](http://jabref.sourceforge.net) Acesso em: 8 nov. 2009.

<span id="page-17-5"></span>KOPKA, H.; DALY, P. W. Guide to LAT<sub>F</sub>X. 4. ed. Boston: Addison-Wesley, 2003.

<span id="page-17-3"></span>LAMPORT, L. **LAT<sub>E</sub>X:** a document preparation system. Reading: Addison-Wesley, 1986.

<span id="page-17-1"></span>LATEX. **The LA<sub>I</sub><sub>F</sub>X project**. 2009. Disponível em: [http://www.latex-project.org.](http://www.latex-project.org) Acesso em: 8 nov. 2009.

<span id="page-17-15"></span>MENDELEY. **Mendeley:** academic software for research papers. 2009. Disponível em: [http://www.mendeley.com.](http://www.mendeley.com) Acesso em: 1º ago. 2020.

<span id="page-17-13"></span>MIKTEX. **The MiKTEX project**. 2009. Disponível em: [http://www.miktex.org.](http://www.miktex.org) Acesso em: 8 nov. 2009.

<span id="page-17-6"></span>MITTELBACH, F.; GOOSSENS, M.; BRAAMS, J.; CARLISLE, D.; ROWLEY, C. **The LATEX companion.** 2. ed. Boston: Addison-Wesley, 2004.

<span id="page-17-10"></span>TEX-BR. **Comunidade T<sub>E</sub>X-Br**. 2009. Disponível em: [http://www.tex-br.org/index.](http://www.tex-br.org/index.php) [php.](http://www.tex-br.org/index.php) Acesso em: 8 nov. 2009.

<span id="page-17-12"></span>TEXNICCENTER. **TEXnicCenter:** the center of your L<sup>AT</sup>EX universe. 2009. Disponível em: [http://www.texniccenter.org.](http://www.texniccenter.org) Acesso em: 8 nov. 2009.

<span id="page-17-7"></span>UTFPR. **Normas para elaboração de trabalhos acadêmicos**. Curitiba: Universidade Tecnológica Federal do Paraná, 2008.

<span id="page-17-11"></span>WIKIBOOKS. **LATEX**. 2009. Disponível em: [http://en.wikibooks.org/wiki/LaTeX.](http://en.wikibooks.org/wiki/LaTeX) Acesso em: 8 nov. 2009.

# <span id="page-18-0"></span>**APÊNDICE A -- NOME DO APÊNDICE**

Use o comando \apendice e depois comandos \chapter{} para gerar títulos de apêndices.

## <span id="page-19-1"></span><span id="page-19-0"></span>**ANEXO A -- NOME DO ANEXO**

Use o comando \anexo e depois comandos \chapter{} para gerar títulos de anexos.